## **Alocação Encadeada - Exercício**

 Implemente, no TAD LISTA\_ENC, utilizando recursividade, a seguinte operação:

void gera lista (LISTA ENC \*pl, int m, int n)

a qual utilizando-se das operações do TAD LISTA produz uma lista de inteiros correspondente a [m..n].

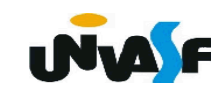

```
void gera_lista (LISTA_ENC *pl, int m, 
int n)
{
  if (m>n)
   {
     printf ("\nERRO! Intervalo invalido.\n");
     exit (5);
   }
   else
```
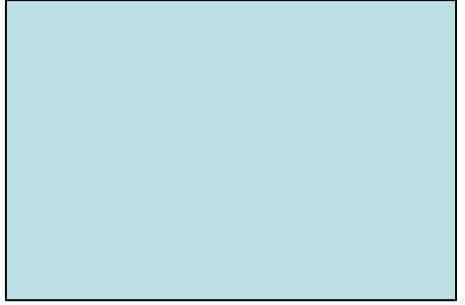

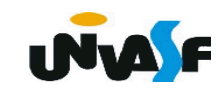

```
 if (m==n) {
   cria_lista (pl);
   ins (pl, m, 1);
 }
 else {
   gera_lista (pl, m+1, n);
   ins (pl, m, 1);
 }
```
**}**

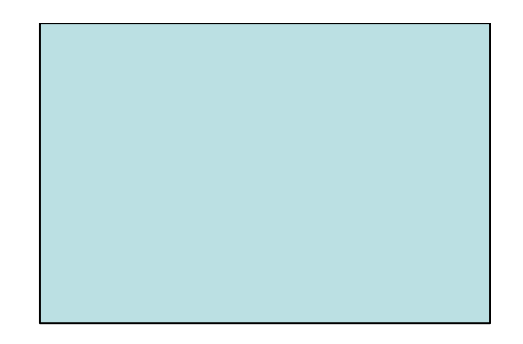

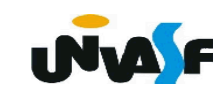

## **Alocação Encadeada**

```
 Com base no TAD LISTA_ENC, que acaba-
mos de implementar, construa um programa 
que ofereça ao usuário a possibilidade de inserir, 
remover e consultar o valor de um elemento em uma 
lista. Bem como, imprimir a sequência de elementos 
contidos na mesma. 
typedef struct nodo
{
  int inf;
  struct nodo * next;
}NODO;
typedef NODO * LISTA_ENC;
                             void cria_lista (LISTA_ENC *);
                             int eh_vazia (LISTA_ENC);
                             int tam (LISTA_ENC);
                             void ins (LISTA_ENC *, int, int);
                             int recup (LISTA_ENC, int);
                             void ret (LISTA_ENC *, int);
                             void destruir (LISTA_ENC);
```
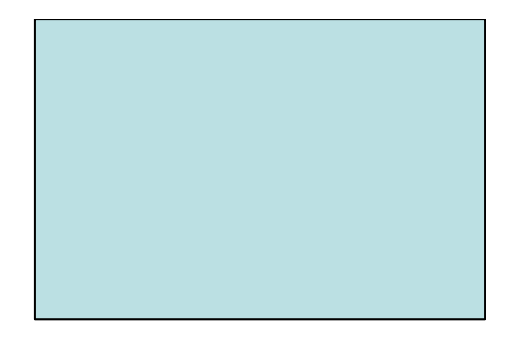

# Lista Ordenada - Alocação **Encadeada**

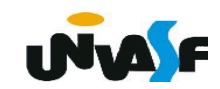

## **Alocação Encadeada**

 Com base em nossos conhecimentos adquiridos, podemos agora definir um novo TAD LISTA\_ENC\_ORD, no qual os elementos encontram-se ordenados de forma crescente ou decrescente, ou seja, no caso da ordenação crescente, o primeiro elemento é menor ou igual ao segundo, que por sua vez é menor ou igual ao terceiro e assim sucessivamente.

 Veremos agora uma definição para o TAD LISTA\_ENC\_ORD.

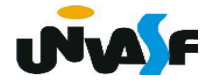

```
typedef struct nodo
\mathbf{1}
```
 $2 \sqrt{2}$ 

```
3<sup>7</sup>int inf;
```

```
struct nodo * next;
\overline{4}
```
- }NODO; 5
- typedef NODO \* LISTA ENC ORD; 6
- void cria\_lista (LISTA\_ENC\_ORD \*);  $\overline{7}$
- int eh\_vazia (LISTA\_ENC\_ORD); 8
- $9<sup>°</sup>$ int tam (LISTA ENC ORD);
- void ins (LISTA\_ENC\_ORD \*, int); 10
- int recup (LISTA\_ENC\_ORD, int);  $11$
- void ret (LISTA\_ENC\_ORD \*, int);  $12<sub>1</sub>$
- void destruir (LISTA\_ENC\_ORD);  $13<sup>2</sup>$

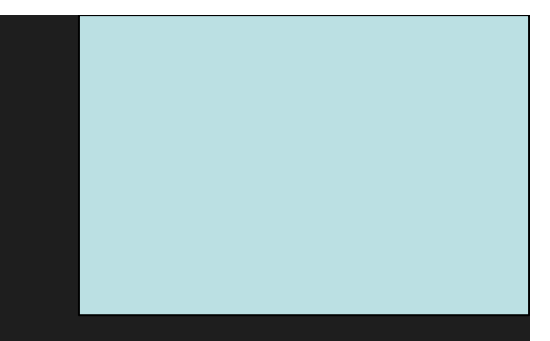

## **Alocação Encadeada**

 Utilizando como base a implementação do TAD LISTA\_ENC faça as devidas adequações para implementar o TAD LISTA ENC ORD (considere a ordem crescente).

 Com uma pequena análise, percebe-se que a única operação que requer alteração no TAD LISTA\_ENC para o TAD LISTA\_ENC\_ORD é a operação de inserção.

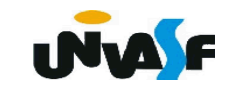

```
void ins (LISTA_ENC_ORD *pl, int v)
\mathbf{1}\overline{2}\{\overline{3}NODO *novo; /*LISTA ENC ORD novo*/
         novo = (NODO *) malloc (sizeof(NODO));4
 5
         if (!novo)
 \overline{6}\{printf ("\nERRO! Memoria insuficiente!\n");
 7
             exit (1);8
\overline{9}ł
         novo\rightarrow inf = v;10
```

```
if (*p1 == NULL || v<(*p1) - > inf) {
11
             novo\rightarrow next = *p1;12
            *pl = novo;
13
         \mathcal{F}14
         else {
15
16
             NODO *aux;
            for (aux=\n *p1; aux\n >next!=\n NULL 8& v>(aux\n >next)\n >inf;17aux = aux - \nvert18
             novo->next = aux->next;
19
20
             aux\text{-}next = novo;\mathcal{F}21
22
    \}
```
## **Alocação Encadeada - Exercício**

 Implemente, no TAD LISTA\_ENC\_ORD, a seguinte operação:

## **int ret\_com\_base\_no\_valor (LISTA\_ENC\_ORD \*, int);**

a qual recebe uma referência para uma lista e um valor que deve ser retirado desta. Caso o valor pertença à lista e consequentemente seja retirado a operação retorna 1; caso contrário retorna 0.

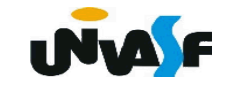

```
int ret_com_base_no_valor (LISTA_ENC_ORD *pl, int v)
 \mathbf{1}\overline{2}₹
         NODO *aux=*pl;
 \overline{3}int k=1;
 \overline{4}for (j aux && aux->inf<=v; aux=aux->next, k++)
 5
              if (aux->inf==v)6\overline{6}7
                                                  Observação: A solução
                  ret (p1, k);8
                                                    apenas remove a primeira
                  return 1;
 9
10
              ł
                                                      periacia do valor.<br>Denas rencia do valor.<br>Ocorrência do
11return 0;
12
     \}
```
## **Alocação Encadeada - Exercício**

 Efetue uma nova implementação da função **ret\_com\_base\_no\_valor ()** onde, caso exista mais de uma ocorrência do valor a ser removido, todas sejam retiradas da lista. Neste caso, se ao menos uma remoção foi efetuada a operação retorna 1; caso contrário retorna 0.

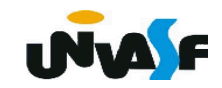

```
int ret_com_base_no_valor (LISTA_ENC_ORD *pl,
 \mathbf{1}int v) {
 \overline{2}NODO *aux = *p1;\overline{3}int k=1, retorno=0;
 \overline{4}5
         for (; aux && aux->inf<=v; aux=aux->next, k++)
             if (aux->inf==v) {
 6
                 ret (pl, k--);\overline{7}8
                 retorno=1;
             \mathcal{E}9
         return retorno;
10
     \}11
```

```
int ret_com_base_no_valor (LISTA_ENC_ORD *pl,
 \mathbf{1}int v) {
 \overline{2}NODO *aux = *p1;\overline{3}\overline{4}int k=1, retorno=0;
         while (aux & aux->inf<=v)
 5<sup>1</sup>if (aux->inf == v) {
 6
 \overline{7}aux=aux->next;
                  ret (pl, k);8
                  retorno=1;
 \overline{9}\} else {
10
                  aux=aux->next;
11
12k++;}
13
         return retorno;
14
     \}15<sub>1</sub>
```
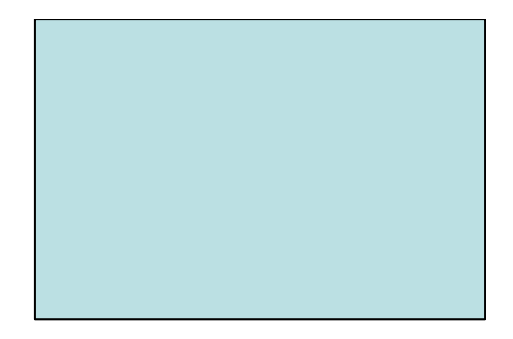

## **Listas – Alocação Encadeada com Nó Cabeçalho**

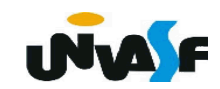

 Ocasionalmente, é desejável manter um nó adicional no início de uma lista.

 Esse nó **não** representa um item (elemento) na lista e é chamado *nó de cabeçalho* ou *cabeçalho de lista*.

 A parte *inf* deste nó é usada para manter informações globais sobre a lista.

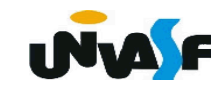

Por exemplo, a parte *inf* do nó de cabe-

çalho pode ser usada para armazenar o

número de elementos na lista. No caso particular em que temos uma lista com o campo *inf* numérico, um nó de lista pode ser utilizado como nó cabeçalho.

 Definiremos agora, um TAD LISTA\_ENC\_NC, o qual representa uma lista linear encadeada dinamicamente com a presença de um nó de cabeçalho contendo no campo *inf* o número de elementos contidos na lista. **INTA** 

```
typedef struct nodo
 \mathbf{1}\overline{2}\{\overline{3}int inf;
         struct nodo * next;
 \overline{4}}NODO;
 5
     typedef NODO * LISTA ENC NC;
 6
     void cria lista (LISTA ENC NC *);
 \overline{7}int eh vazia (LISTA ENC NC);
 8
     int tam (LISTA ENC NC);
 9
     void ins (LISTA ENC NC, int, int);
10
     int recup (LISTA ENC NC, int);
11
     void ret (LISTA ENC NC, int);
12<sup>2</sup>void destruir (LISTA ENC NC);
13<sup>°</sup>
```
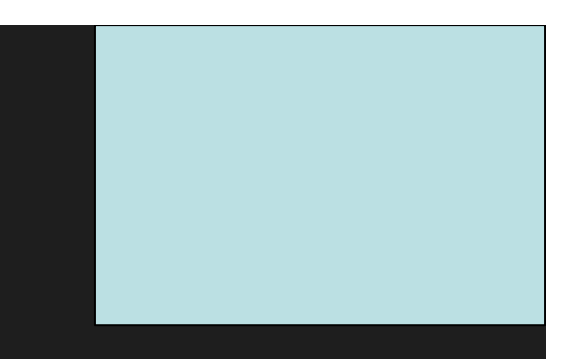

 Com base no que foi visto implemente a operação cria\_lista() que compõem o TAD LISTA\_ENC\_NC.

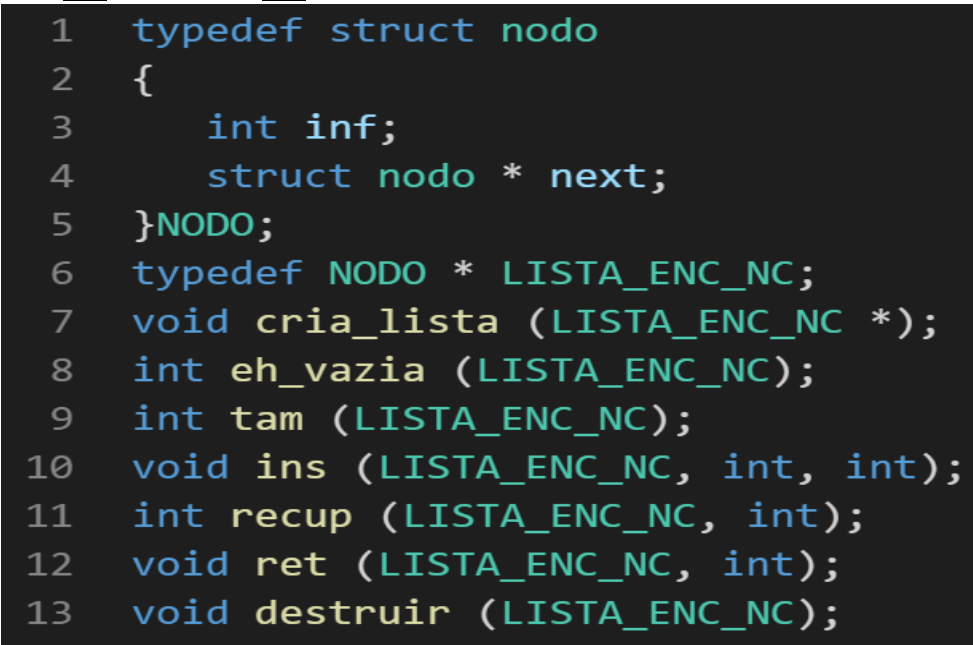

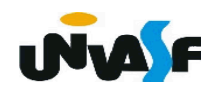

```
void cria_lista (LISTA_ENC_NC *pl)
 \mathbf{1}\overline{2}\{\overline{3}*pi = (NODO *) malloc (sizeof(NODO));\overline{4}if (!*p1)5
         \{printf ("\nERRO! Memoria insuficiente!\n");
 6
 \overline{7}exit (2);8
          \}\overline{9}(*p1)-\sin f = 0;10
          (*p1)->next = NULL;
11
     \}
```
 Com base no que foi visto implemente a operação eh\_vazia() que compõem o TAD LISTA\_ENC\_NC.

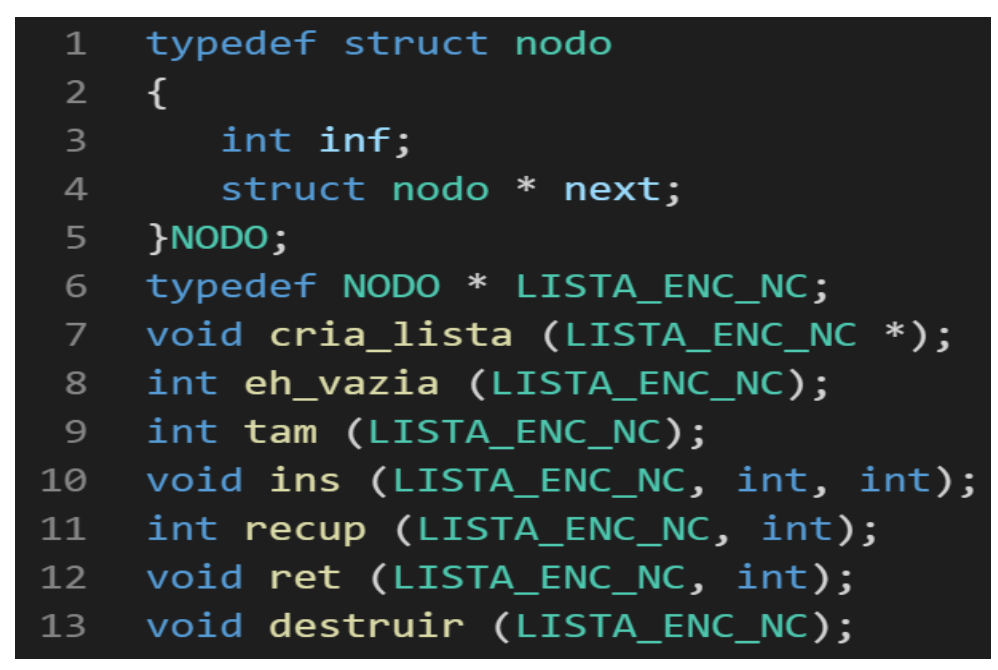

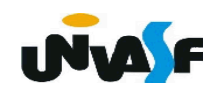

```
int eh_vazia (LISTA_ENC_NC 1)
\mathbf{1}2<sup>1</sup>\{\overline{3}return (l\rightarrow inf==0);
   \overline{4}
```

```
int eh_vazia (LISTA_ENC_NC 1)
\mathbf{1}\overline{\mathcal{A}}\overline{2}\overline{3}return (!(1-)next));
\overline{4}\}
```
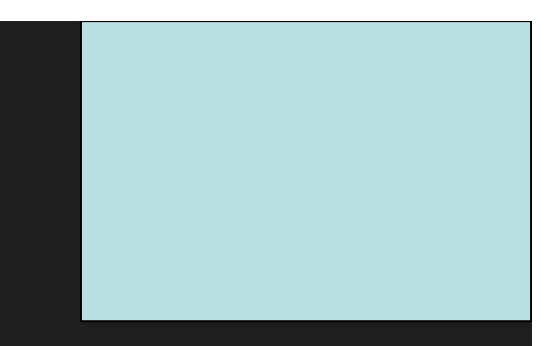

Com base no que foi visto implemente a operação tam() que compõem o TAD LISTA ENC NC.

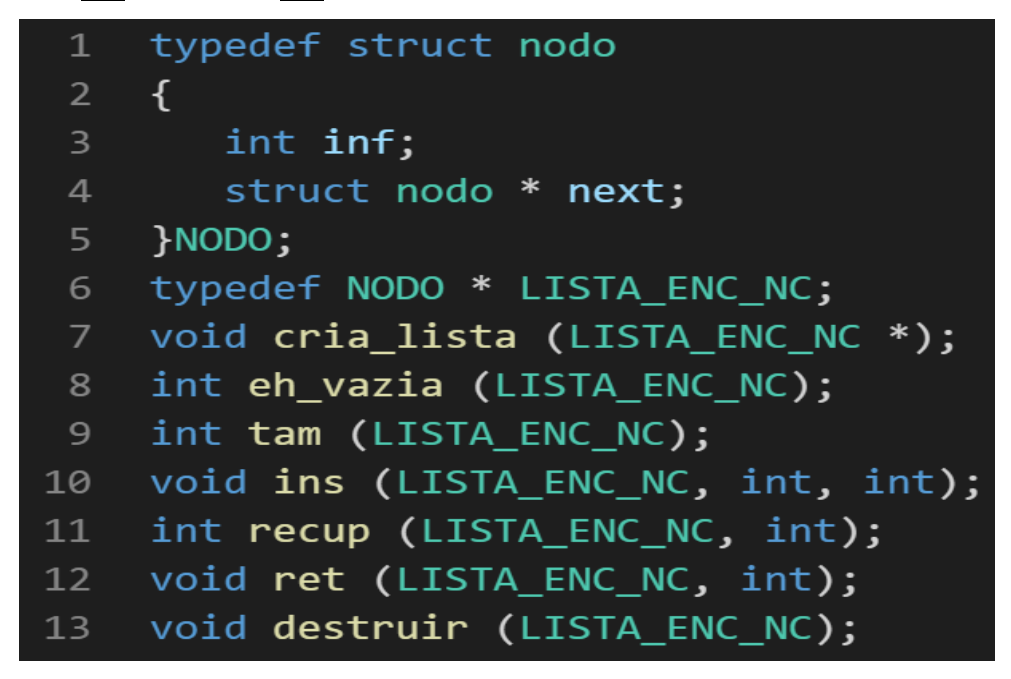

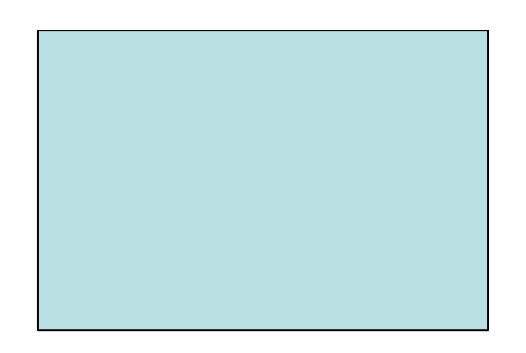

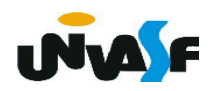

```
int tam (LISTA_ENC_NC 1)
1\,\overline{2}\mathcal{L}
```

```
\overline{3}return (1->inf);
```

```
\overline{4}\rightarrow
```
Com base no que foi visto implemente a operação ins() que compõem  $\overline{O}$ TAD LISTA ENC NC.

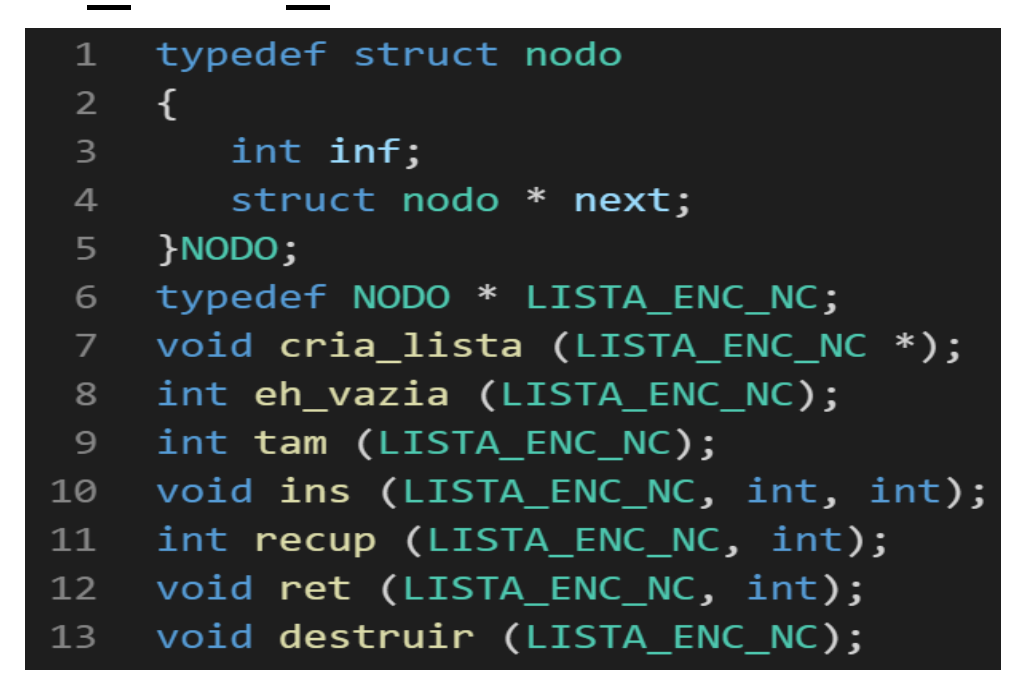

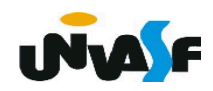

 Com base no que foi visto implemente a operação recup() que compõem o TAD LISTA\_ENC\_NC.

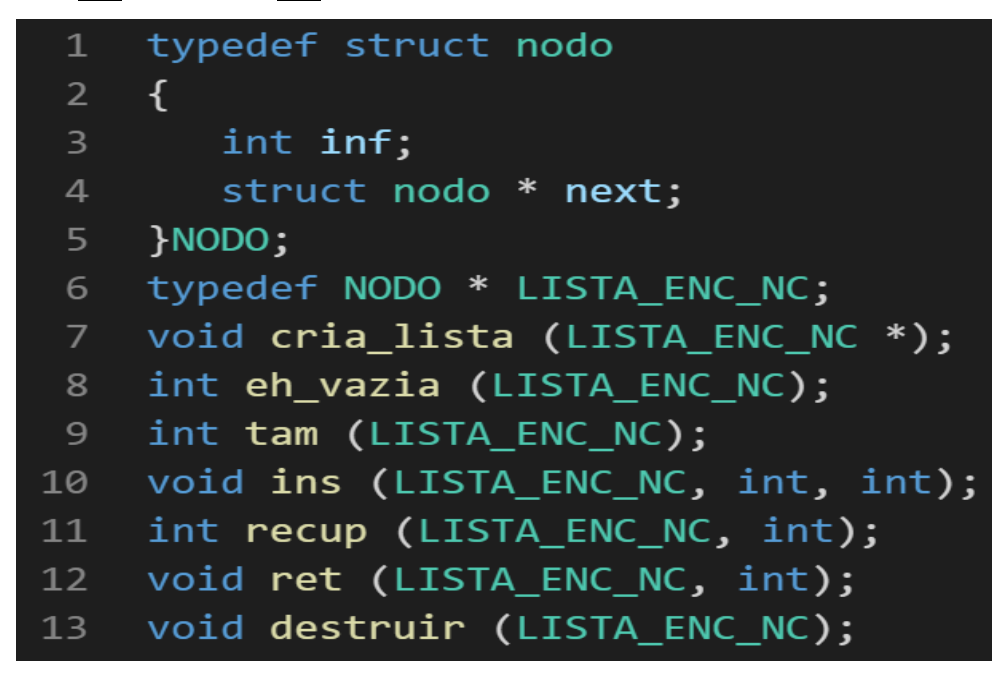

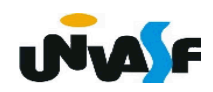

 Com base no que foi visto implemente a operação ret() que compõem o TAD LISTA\_ENC\_NC.

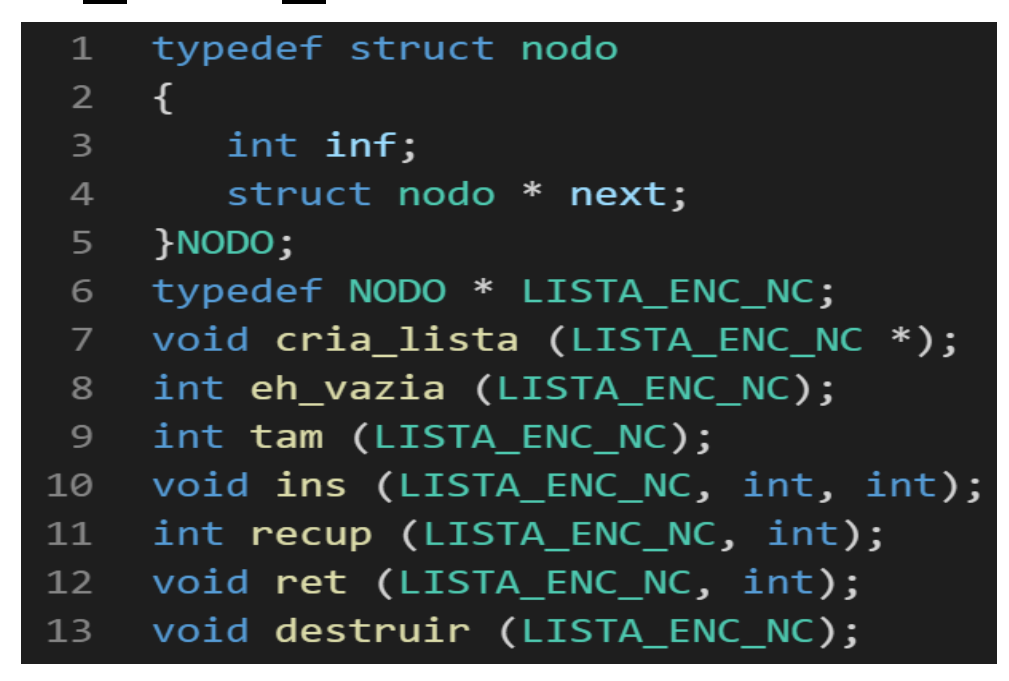

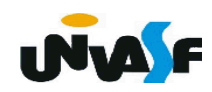

 Com base no que foi visto implemente a operação destruir() que compõem o TAD LISTA\_ENC\_NC.

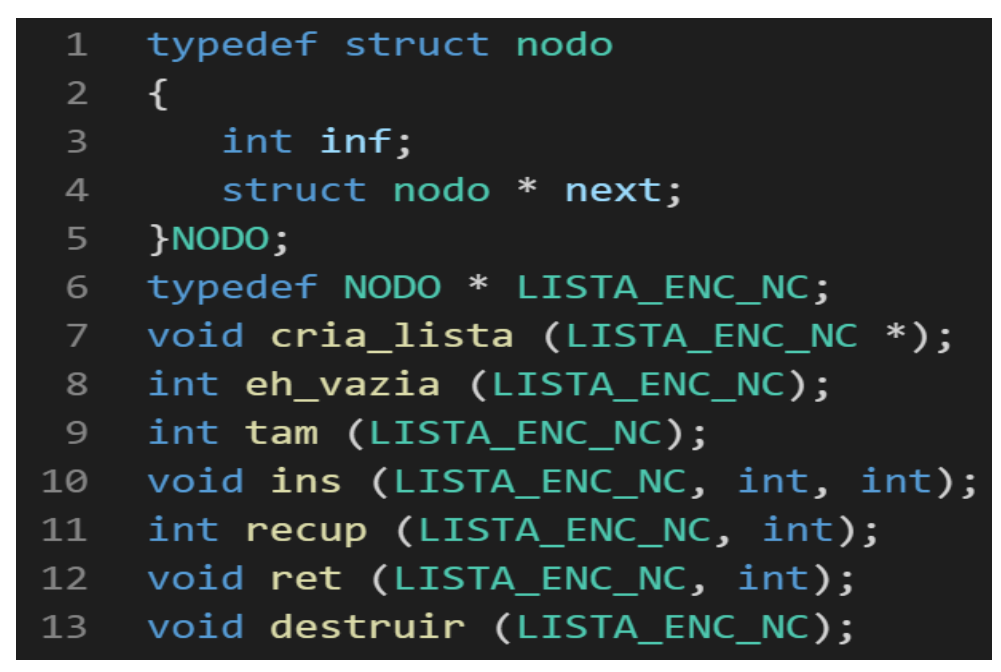

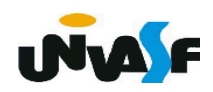